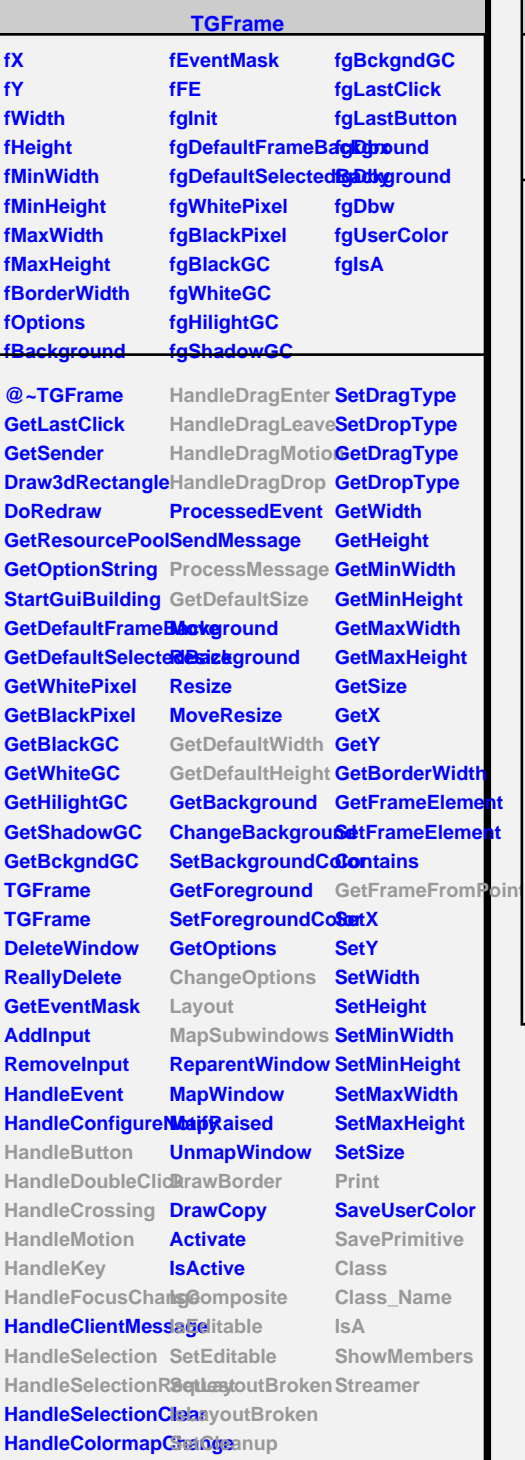

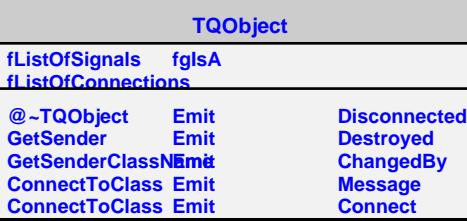

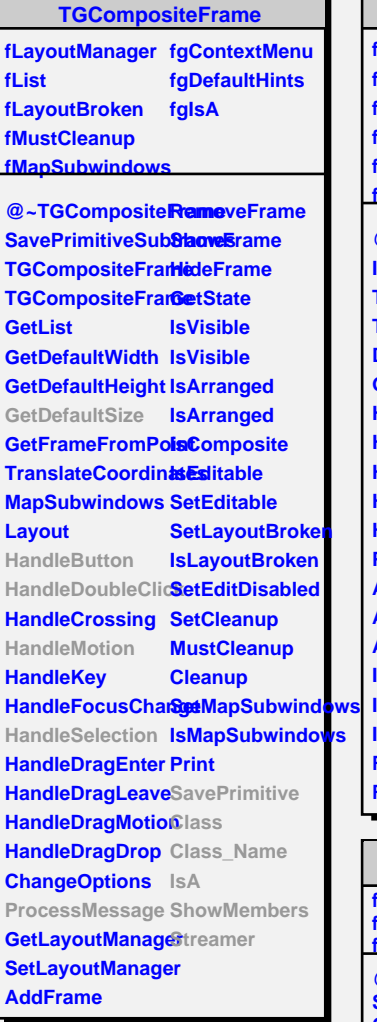

٦

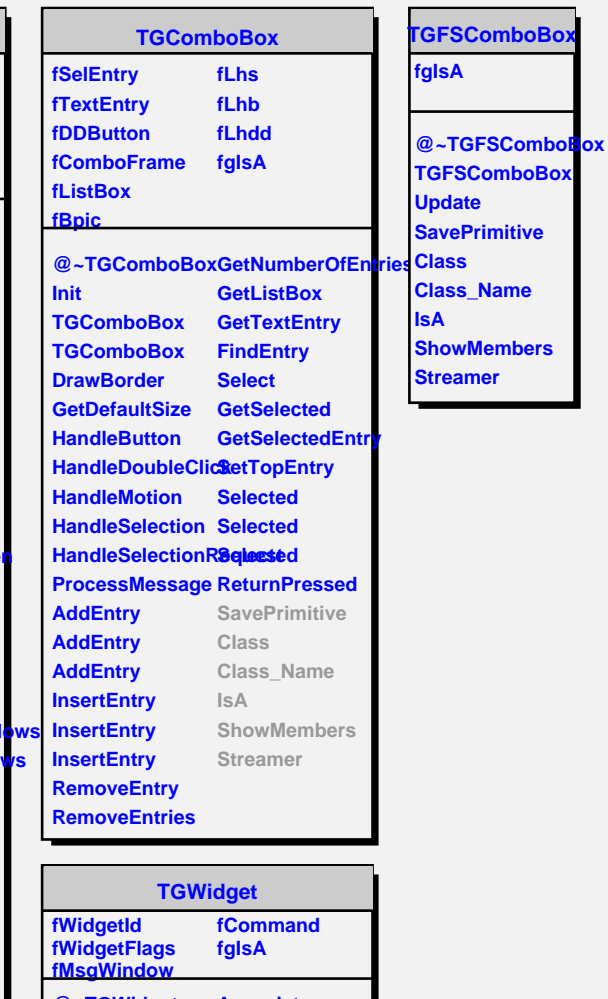

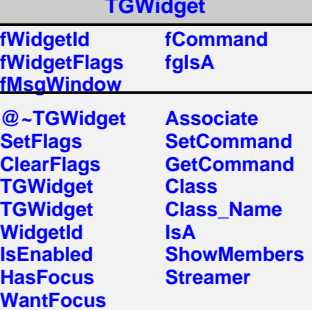